# Package 'worldmet'

July 6, 2020

Type Package

Title Import Surface Meteorological Data from NOAA Integrated Surface Database (ISD)

Version 0.9.0

Date 2020-07-04

ByteCompile true

**Depends**  $R (= 3.2.0)$ 

Imports openair, doParallel, parallel, foreach, dplyr, leaflet, tidyr, readr, zoo

Maintainer David Carslaw <david.carslaw@york.ac.uk>

Description Functions to import data from more than 30,000 surface meteorological sites around the world managed by the National Oceanic and Atmospheric Administration (NOAA) Integrated Surface Database (ISD, see <https://www.ncdc.noaa.gov/isd>).

License GPL  $(>= 2)$ 

URL <http://github.com/davidcarslaw/worldmet>

BugReports <http://github.com/davidcarslaw/worldmet/issues>

LazyLoad true

LazyData true

Encoding UTF-8

RoxygenNote 7.1.1

NeedsCompilation no

Author David Carslaw [aut, cre]

Repository CRAN

Date/Publication 2020-07-06 08:00:02 UTC

# <span id="page-1-0"></span>R topics documented:

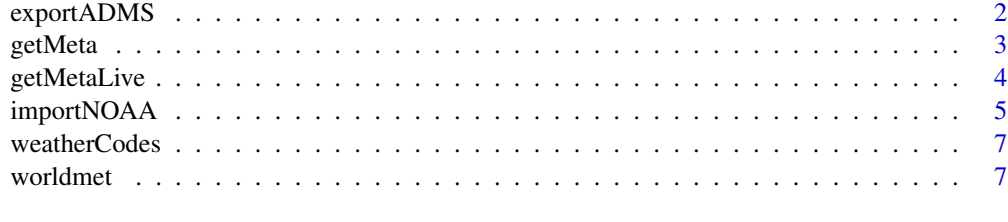

# **Index** [9](#page-8-0)

exportADMS *Export a meteorological data frame in ADMS format*

# Description

Export a meteorological data frame in ADMS format

# Usage

exportADMS(dat, out = "./ADMS\_met.MET", interp = FALSE, maxgap = 2)

# Arguments

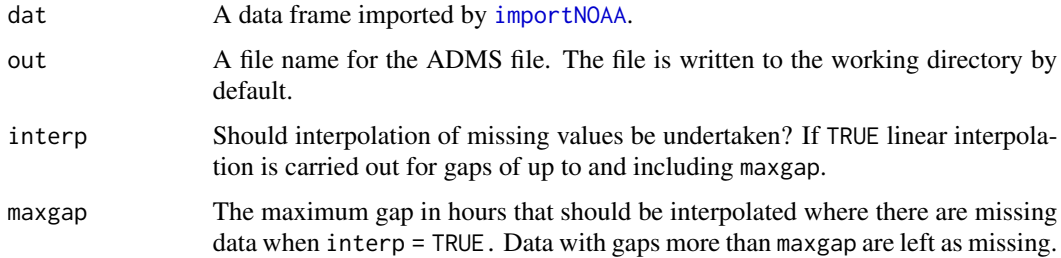

# Value

Writes a text file to a location of the user's choosing.

# Examples

```
## Not run:
## import some data then export it
dat <- importNOAA(year = 2012)
exportADMS(dat, file = "~/temp/adms_met.MET")
## End(Not run)
```
<span id="page-2-1"></span><span id="page-2-0"></span>

#### Description

Get information on meteorological sites

# Usage

```
getMeta(
  site = "heathrow",
  lat = NA,lon = NA,country = NA,
  state = NA,
 n = 10,
  end.year = "current",
 plot = TRUE,
  returnMap = FALSE
\mathcal{L}
```
# Arguments

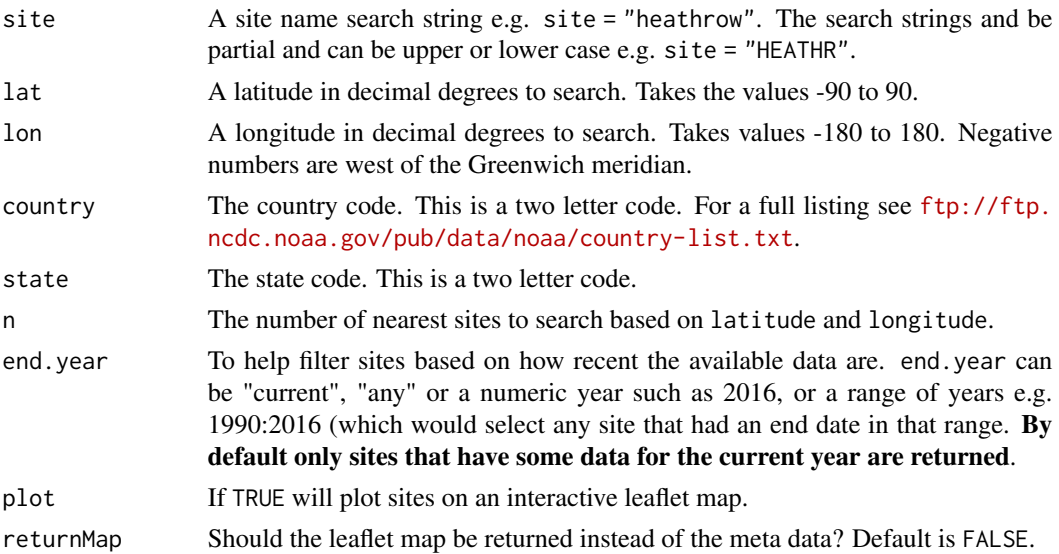

# Details

This function is primarily used to find a site code that can be used to access data using [importNOAA](#page-4-1). Sites searches of approximately 30,000 sites can be carried out based on the site name and based on the nearest locations based on user-supplied latitude and logitude.

See also [getMetaLive](#page-3-1) to download the all meta data to allow re-use and direct querying.

# <span id="page-3-0"></span>Value

A data frame is returned with all available meta data, mostly importantly including a code that can be supplied to [importNOAA](#page-4-1). If latitude and longitude searches are made an approximate distance, dist in km is also returned.

# Author(s)

David Carslaw

# Examples

```
## Not run:
## search for sites with name beijing
getMeta(site = "beijing")
## End(Not run)
## Not run:
## search for near a specified lat/lon - near Beijing airport
## returns 'n' nearest by default
getMeta(lat = 40, lon = 116.9)## End(Not run)
```
<span id="page-3-1"></span>getMetaLive *Obtain site meta data from NOAA server*

#### Description

Obtain site meta data from NOAA server

#### Usage

```
getMetaLive(...)
```
# Arguments

... Currently unused.

# Value

A tibble with meta data.

# <span id="page-4-0"></span>importNOAA 5

# Examples

```
## Not run:
meta <- getMetaLive()
head(meta)
```
## End(Not run)

<span id="page-4-1"></span>importNOAA *Import meteorological data*

#### Description

Main function for importing meteorological data

# Usage

```
importNOAA(
 code = "037720-99999",
 year = 2014,
 hourly = TRUE,
 n.core = 1,
 quiet = FALSE,
 path = NA
)
```
#### Arguments

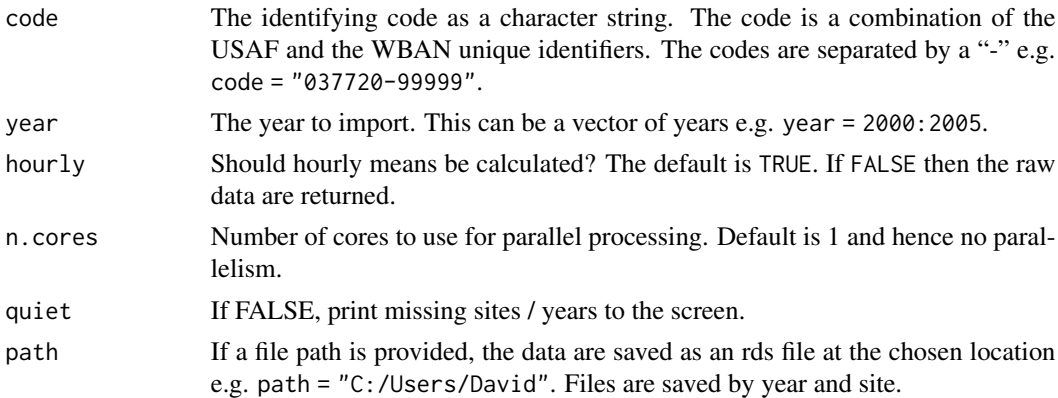

# Details

This is the main function to import data from the NOAA Integrated Surface Database (ISD). The ISD contains detailed surface meteorological data from around the world for over 30,000 locations. For general information of the ISD see <https://www.ncdc.noaa.gov/isd> and the map here <https://gis.ncdc.noaa.gov/map/viewer/#app=cdo&cfg=cdo&theme=hourly&layers=1>.

Note the following units for the main variables:

- <span id="page-5-0"></span>date Date/time in POSIXct format. Note the time zone is GMT (UTC) and may need to be adjusted to merge with other local data. See details below.
- latitude Latitude in decimal degrees (-90 to 90).
- longitude Longitude in decimal degrees (-180 to 180). Negative numbers are west of the Greenwich Meridian.
- elevation Elevention of site in metres.
- wd Wind direction in degrees. 90 is from the east.
- ws Wind speed in m/s.
- ceil\_hgt The height above ground level (AGL) of the lowest cloud or obscuring phenomena layer aloft with 5/8 or more summation total sky cover, which may be predominantly opaque, or the vertical visibility into a surface-based obstruction.
- visibility The visibility in metres.
- air\_temp Air temperature in degrees Celcius.
- dew\_point The dew point temperature in degrees Celcius.
- atmos\_pres The sea level pressure in millibars.

**RH** The relative humidity  $(\%)$ .

cl\_1, ..., cl\_3 Cloud cover for different layers in Oktas (1-8).

cl Maximum of cl\_1 to cl\_3 cloud cover in Oktas (1-8).

cl\_1\_height, ..., cl\_3\_height Height of the cloud base for each later in metres.

precip\_12 12-hour precipitation in mm.

precip\_6 6-hour precipitation in mm.

precip Based on the 12 hourly and 6 hourly totals, precip spreads the 6-hourly totals across the previous 6-hours to provide an indication of hourly precipitation.

pwc The description of the present weather description (if available).

The data are returned in GMT (UTC). It may be necessary to adjust the time zone when comining with other data. For example, if air quality data were available for Beijing with time zone set to "Etc/GMT-8" (note the negative offset even though Beijing is ahead of GMT. See the openair package and manual for more details), then the time zone of the met data can be changed to be the same. One way of doing this would be attr(met\$date,"tzone") <-"Etc/GMT-8" for a meteorological data frame called met. The two data sets could then be merged based on date.

# Value

Returns a data frame of surface observations. The data frame is consistent for use with the openair package. NOTE! the data are returned in GMT (UTC) time zone format. Users may wish to express the data in other time zones e.g. to merge with air pollution data.

#### Author(s)

David Carslaw

# See Also

[getMeta](#page-2-1) to obtain the codes based on various site search approaches.

# <span id="page-6-0"></span>weatherCodes 7

# Examples

```
## Not run:
## use Beijing airport code (see getMeta example)
dat <- importNOAA(code = "545110-99999", year = 2010:2011)
## End(Not run)
```
weatherCodes *Codes for weather types*

#### Description

This data frame consists of the weather description codes used in the ISD. It is not of general use to most users.

#### Examples

## basic structure head(weatherCodes)

worldmet *Access surface meteorological data from the NOAA Integrated Surface Database from around the world*

# Description

This package contains functions to import surface meteorolgical data from over 30,000 sites around the world. These data are curated by NOAA as part of the Integrated Surface Database (ISD).

#### Details

If you access these data using the worldmet package please give full acknowledgement to NOAA ISD. Users should also take a note of the usage restrictions.

These data work well with the openair package that has been developed to analyse air pollution data.

# Author(s)

David Carslaw

# References

For general information of the ISD see <https://www.ncdc.noaa.gov/isd> and the map here [https:](https://gis.ncdc.noaa.gov/map/viewer/#app=cdo&cfg=cdo&theme=hourly&layers=1) [//gis.ncdc.noaa.gov/map/viewer/#app=cdo&cfg=cdo&theme=hourly&layers=1](https://gis.ncdc.noaa.gov/map/viewer/#app=cdo&cfg=cdo&theme=hourly&layers=1).

# See Also

See <https://github.com/davidcarslaw/openair> for information on the related openair package.

# <span id="page-8-0"></span>Index

∗ datasets weatherCodes, [7](#page-6-0) ∗ methods worldmet, [7](#page-6-0)

exportADMS, [2](#page-1-0)

getMeta, [3,](#page-2-0) *[6](#page-5-0)* getMetaLive, *[3](#page-2-0)*, [4](#page-3-0)

importNOAA, *[2](#page-1-0)[–4](#page-3-0)*, [5](#page-4-0)

weatherCodes, [7](#page-6-0) worldmet, [7](#page-6-0)